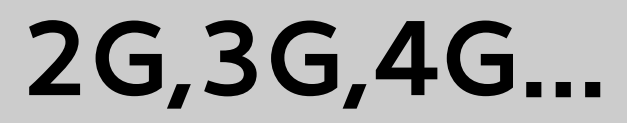

### **in your PC, in your phone, and everywhere**

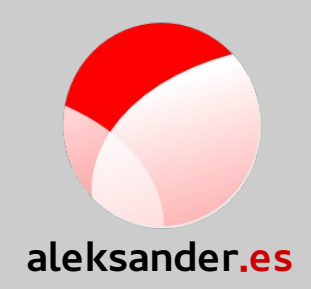

#### **MBIM LTE latency kernel M2M IoT qmi\_wwan ModemManager Mobile Broadband USBuser-space AT data-rate QMI libmbim3GPP libqmi**

Aleksander Morgado **- CUSL 2015 -**

## Who am 1?

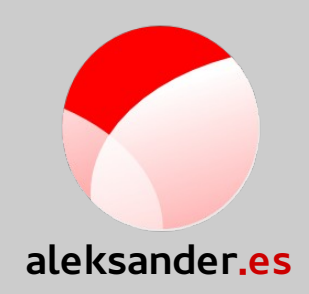

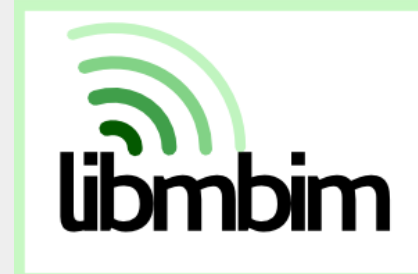

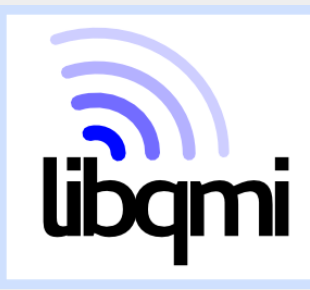

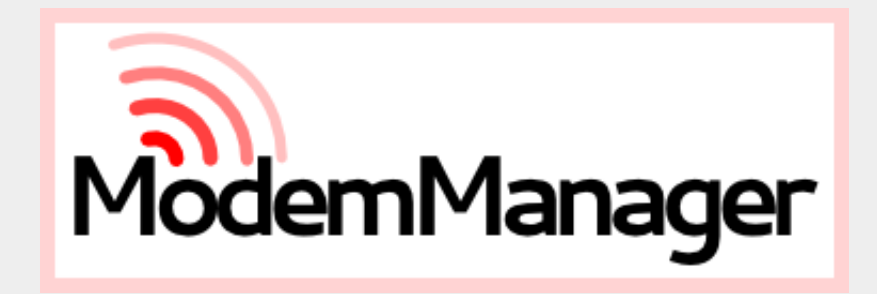

Aleksander Morgado **- CUSL 2015 -**

### The road to LTE...

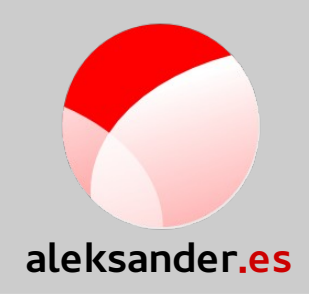

● **2G**

– CS **voice** calls the key feature, while PS data communications just an add-on.

● **3G**

– Designed for both CS **voice** and **video** calls, plus PS **data** communications.

● **4G**

- Designed only for PS **data** communications.
- **Data-transmission specific design targets**.
	- Peak rate and rate at cell edge.
	- Low latency.
	- High capacity (spectral efficiency)
	- Spectrum flexibility.

# The road to LTE: 3GPP

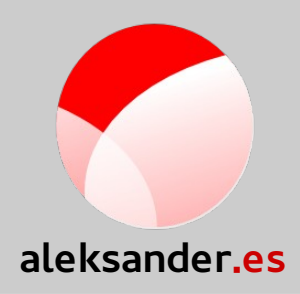

#### $\cdot$  2G:

- **GSM** (r96): 14.4 kbit/s
- **GPRS** (r97): (FL) 57.6 kbit/s, (RL) 28.8 kbit/s
- **EDGE** (r98): (FL, RL) 236.8 kbit/s
- $\cdot$  3G:
	- **UMTS** (r99): (FL) 384 kbit/s [ITU: IMT-2000, true 3G]
	- **HSDPA** (r5): (FL) 14 Mbit/s
	- **HSUPA** (r6): (RL) 5.76 Mbit/s
	- **HSPA+** (r7,r8): (FL) 42 Mbit/s, (RL) 11.5 Mbit/s
	- **DC-HSDPA** (r8), **DC-HSUPA** (r9), **MC-HSDPA** (r10) (up to 168 Mbit/s)
- $\cdot$  4G:
	- **LTE** (r8): (FL) 300 Mbit/s, (RL) 75.4 Mbit/s
	- **LTE advanced** (r10): (FL) 1Gbit/s [ITU: IMT-Advanced, true 4G]

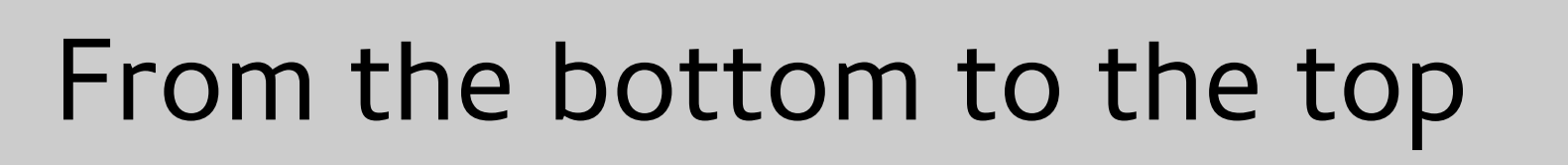

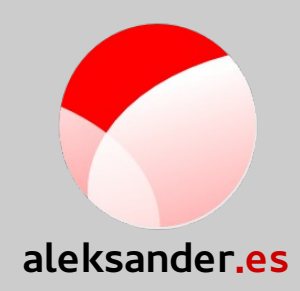

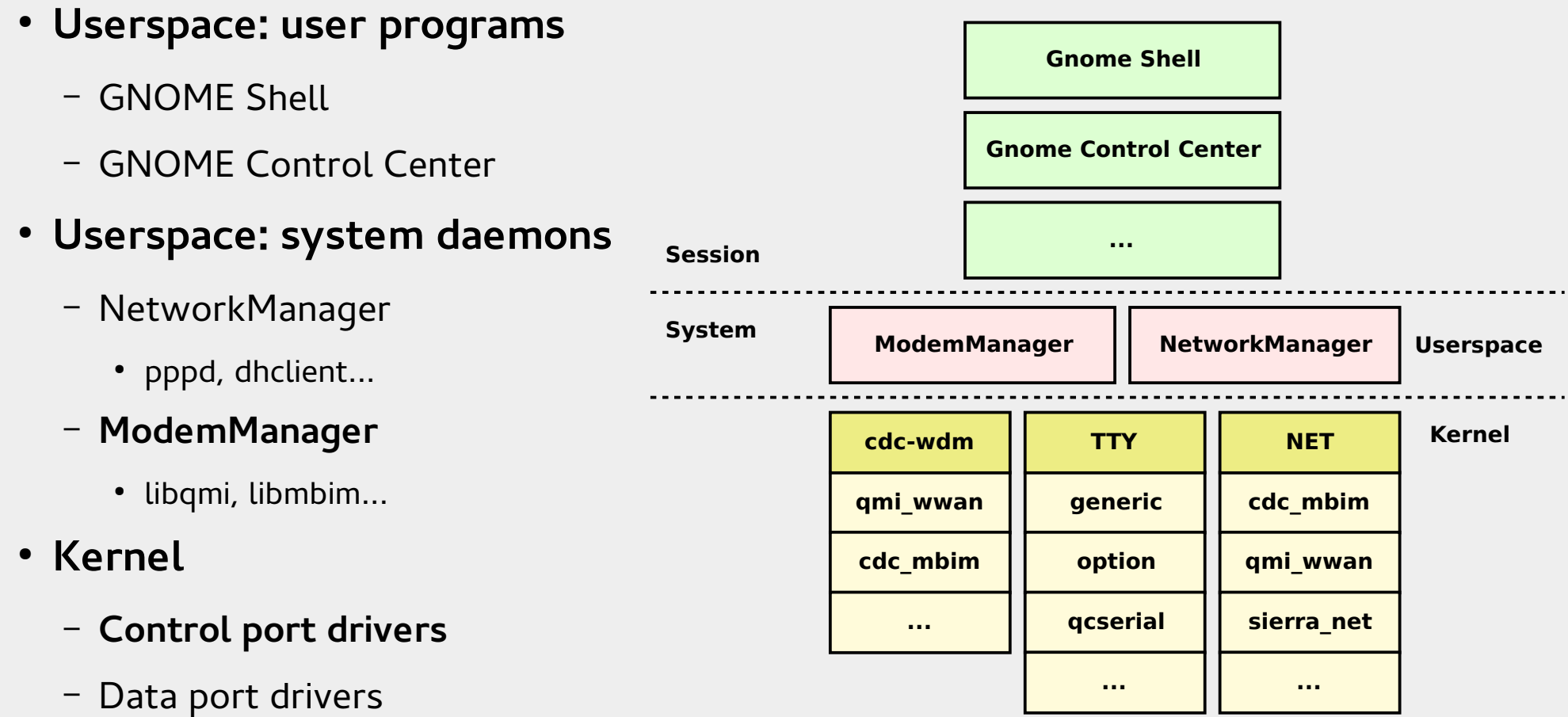

# Kernel

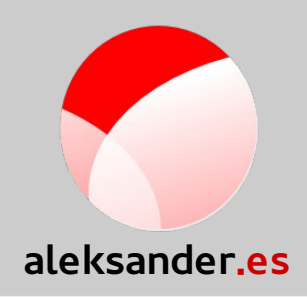

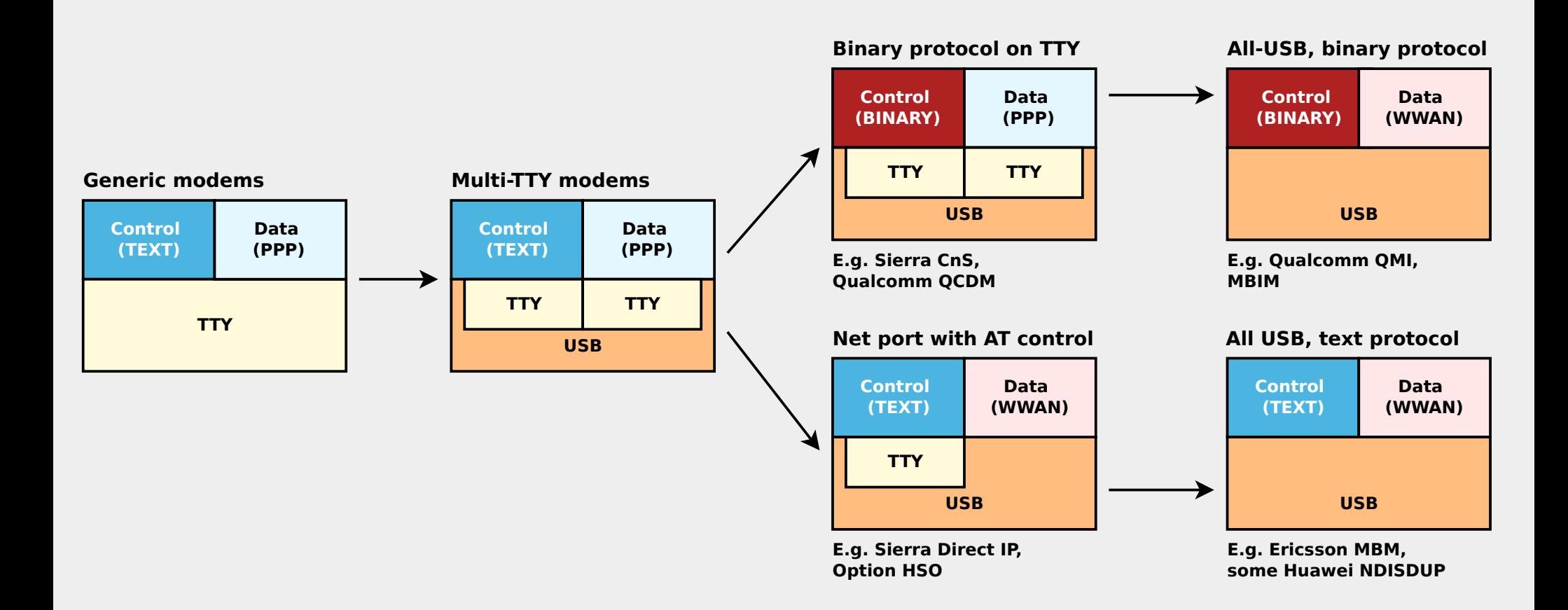

Aleksander Morgado **- CUSL 2015 -**

# Kernel

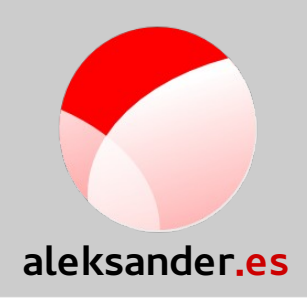

- **TTY drivers for Control ports**
	- Generic
	- Vendor specific (e.g. option, qcserial, zte\_ev, sierra...)

### ● **NET drivers for Data ports**

- Generic (e.g. cdc\_ncm)
- Vendor specific (e.g. hso, sierra\_net)
- Shared control/data port drivers: NET + cdc-wdm
	- Generic (e.g. cdc\_mbim)
	- Vendor specific (e.g. qmi\_wwan)

### Kernel ↔ Userspace

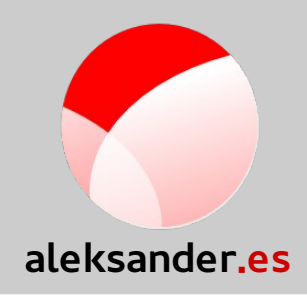

- **Control port**
	- TTY serial port
	- cdc-wdm port
- **Data port**
	- TTY serial port
	- WWAN net interface

Aleksander Morgado **- CUSL 2015 -**

# GNU/Linux userspace: MM & NM

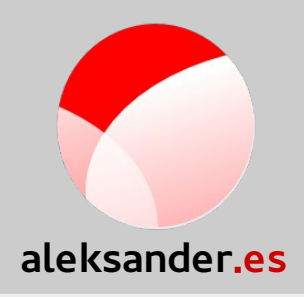

- **ModemManager**
	- Control port(s)
		- SIM unlocking, Network registration, Signal quality, Location information, Connection setup (APN, auth\*)
		- Primary & secondary ports
		- External libraries for some binary protocols (e.g. libmbim, libqmi)

#### ● **NetworkManager**

- TTY Data port
	- PPP (launches pppd)
- NET Data port
	- DHCP (launches dhclient or dhcpcd)
	- Static (netlink with kernel)

### Thanks!

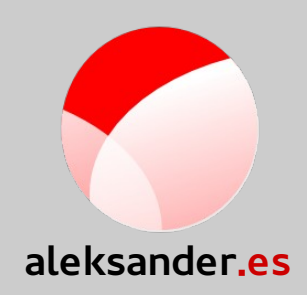

### **+Aleksander Morgado**

### **Freelance GNU/Linux developer**

aleksander@aleksander.es

@aleksander0m

https://aleksander.es